## **Beneオリジナル・Bene楽天トラベルのご予約方法**

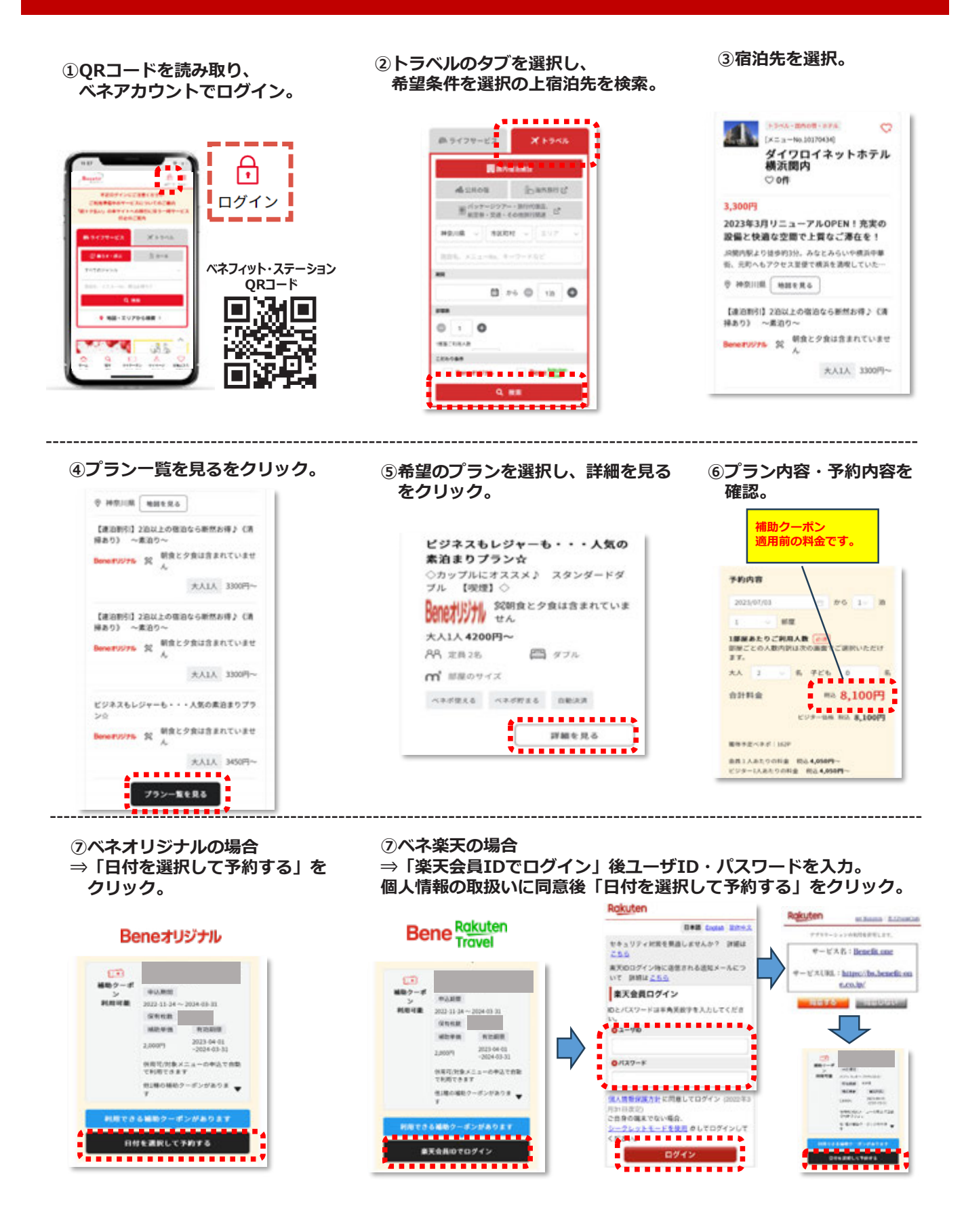

※掲載特典は、2024年2月時点の情報です。最新情報は、会員専用サイトにてご確認ください。